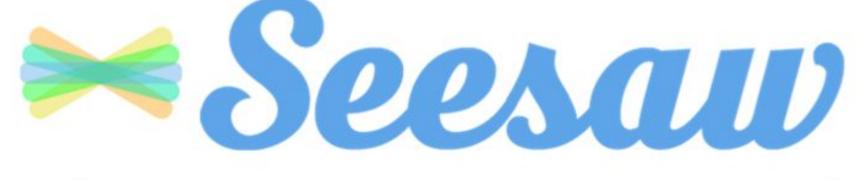

The Learning Journal

# Pleased to meet you!

#### Kia ora!

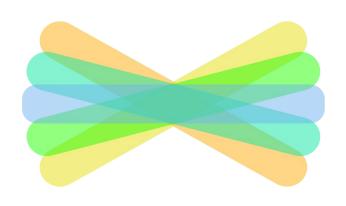

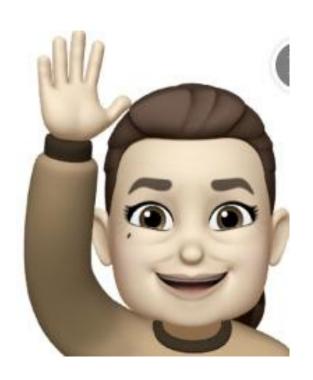

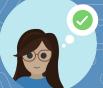

# What we will talk about

- What is Seesaw?
- 2021 Posts
- How to connect?
- Questions

# What IS it?

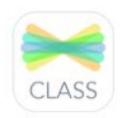

#### Seesaw is a digital journal!

Seesaw is a place for recording all of the learning in school. It works from school or from home! It is also a great way to share learning with students, teachers, and family.

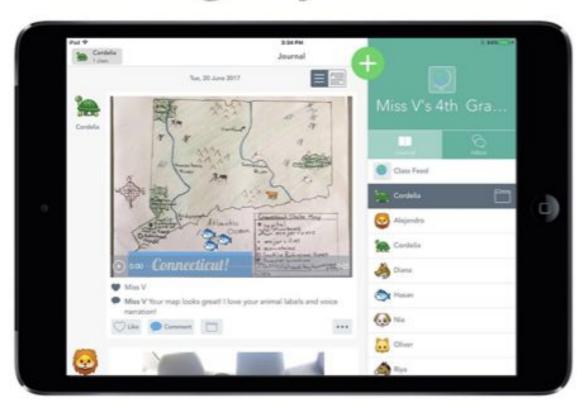

## How does Seesaw work?

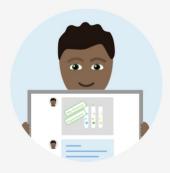

**Students** use intuitive tools to capture and demonstrate learning in a portfolio

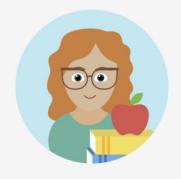

**Teachers** get valuable insights into what students understand without extra work

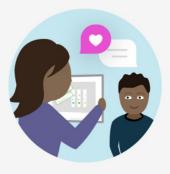

Families see their child's work and leave comments and encouragement

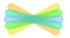

#### Unlock creative thinking for all students in any subject.

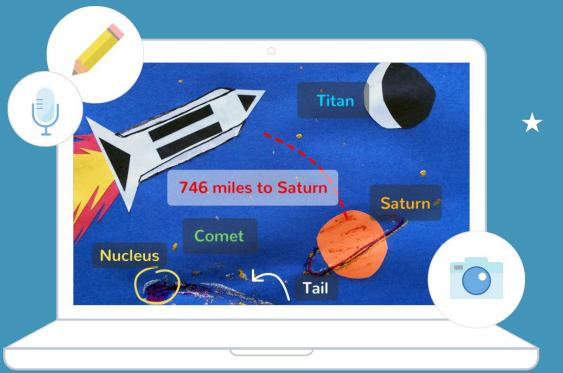

Students explore a variety of powerful tools to show what they know in the way that works best for them

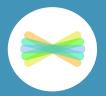

#### Seesaw Posts 2021

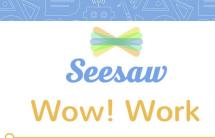

Wow! This is my best work!

Wow! I figured something out!

Wow! I did something for the first time!

Wow! I need to teach you this!

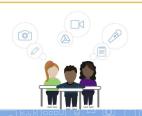

#### Student examples

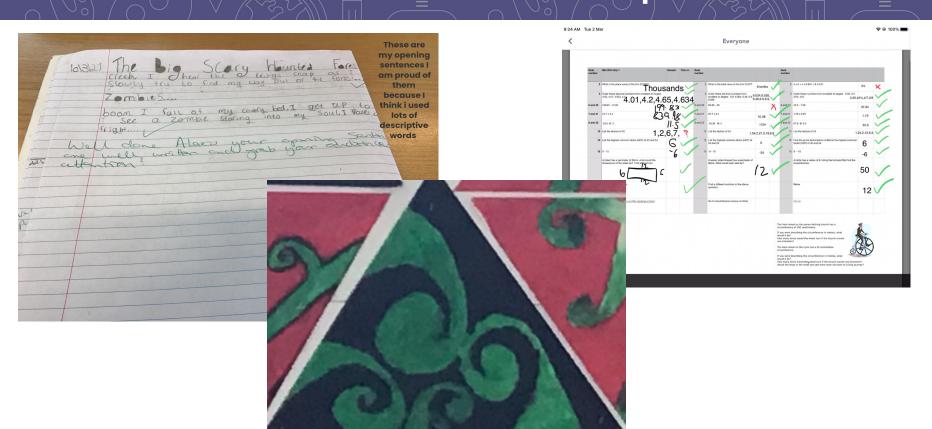

# Student examples

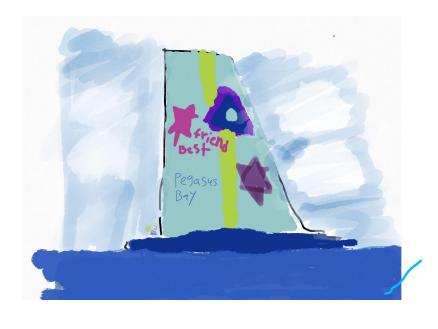

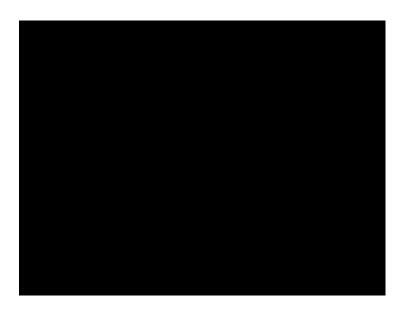

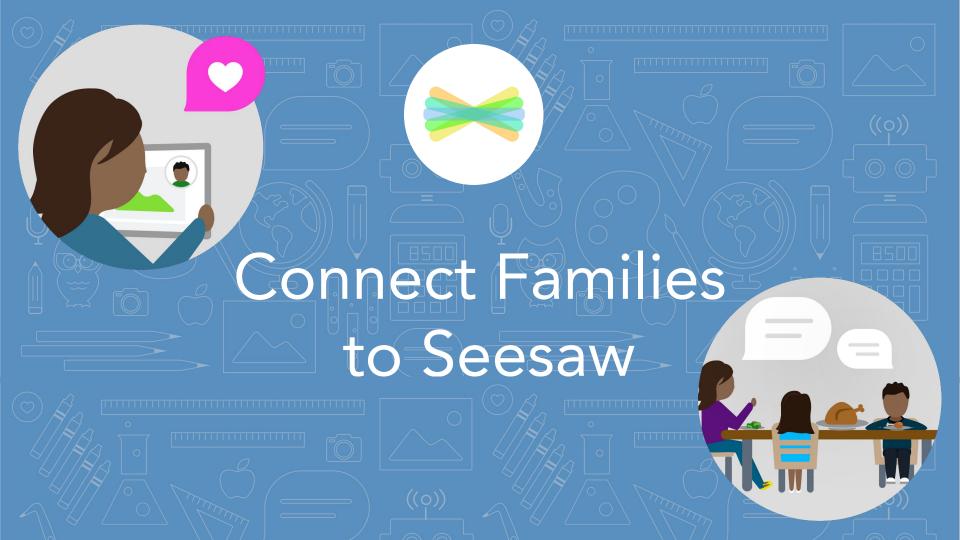

# Families use the free hamily apportant or visit the website app seesaw.me

- 1. Student captures learning in Seesaw
- 2. Teacher approves
- 3. Notification is sent to family member via app or email
- 4. Family member opens the notification and goes to Seesaw Family app or website
- 5. Family member can like or leave an audio or text comment
- 6. Teacher approves comment
- 7. Student sees family member's feedback

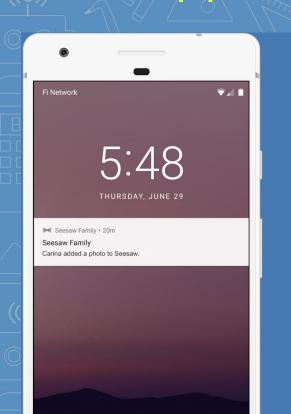

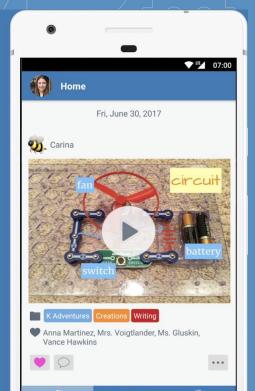

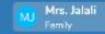

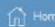

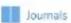

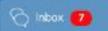

#### My Children > Karim's Classes > Seesaw

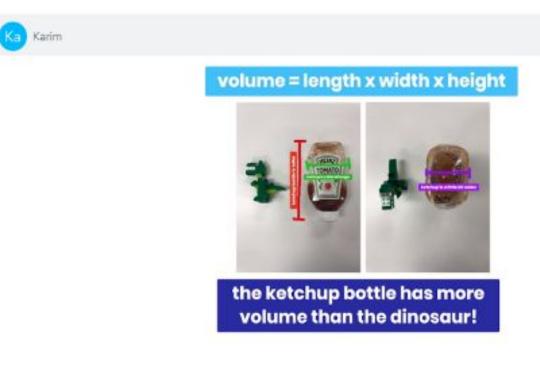

Jan 30, 2020

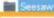

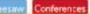

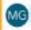

What a creative comparison, Kariml Let's do this at home this weekend \$

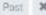

## Comment Examples

- ★ WOW! Great job! I am very impressed.
- ★ Why did this post make you go WOW?
- ★ What inspired you to make this post?
- ★ Tell me what you learned from this?
- ★ How did you figure this out?

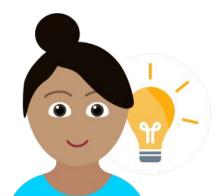

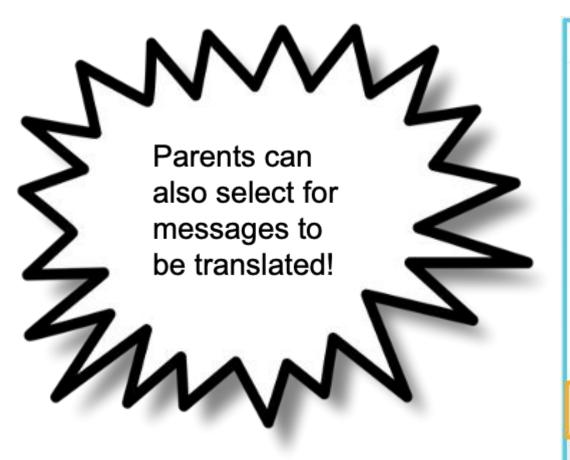

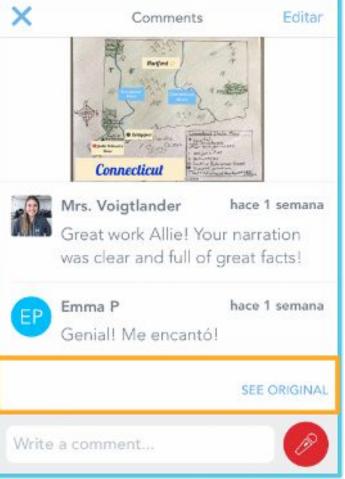

#### Questions? Let's have a GREAT year with Seesaw!

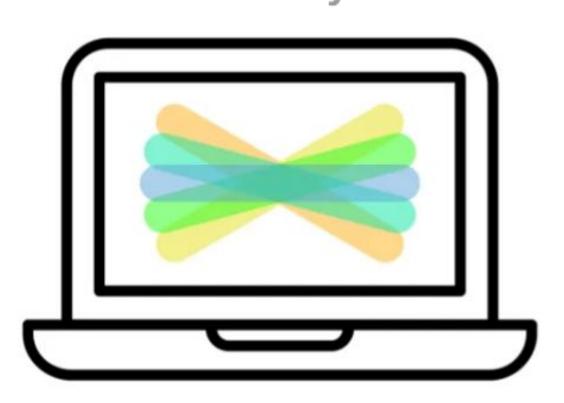

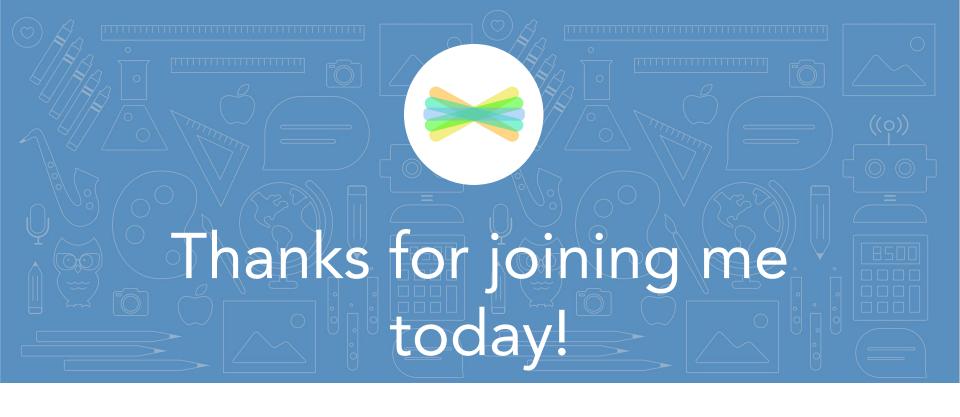

roisin@pegasusbay.school.nz